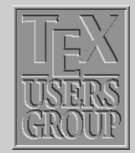

[Longtable](#page-1-0) [Another example](#page-6-0) [Exercise](#page-9-0)

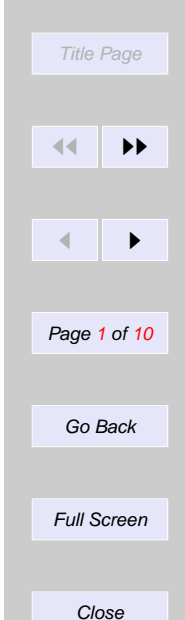

<span id="page-0-0"></span>Indian T<sub>F</sub>X Users Group

URL[: http://www.river-valley.com/tug](http://www.river-valley.com/tug)

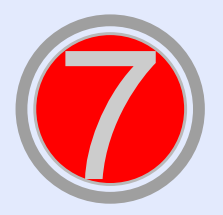

# On-line Tutorial on  $\angle$ FTEX

**The Tutorial Team** Indian TEX Users Group, SJP Buildings, Cotton Hills Trivandrum 695014, INDIA 2000

[Prof. \(Dr.\) K. S. S. Nambooripad,](mailto:kssn@md2.vsnl.net.in) Director, Center for Mathematical Sciences, Trivandrum, (Editor); [Dr. E. Krishnan,](mailto:ekmath@md5.vsnl.net.in) Reader in Mathematics, University College, Trivandrum; [Mohit Agarwal,](mailto:mohit@cfdlab.aero.iisc.ernet.in) Department of Aerospace Engineering, Indian Institute of Science, Bangalore; [T. Rishi,](file:rishi@river-valley.com) Focal Image (India) Pvt. Ltd., Trivandrum; [L. A. Ajith,](file:ajith@river-valley.com) Focal Image (India) Pvt. Ltd., Trivandrum; [A. M. Shan,](file:shan@river-valley.com) Focal Image (India) Pvt. Ltd., Trivandrum; [C. V. Radhakrishnan,](file:cvr@river-valley.com) River Valley Technologies, Software Technology Park, Trivandrum constitute the Tutorial team

This document is generated from  $\angle$ ET<sub>E</sub>X sources compiled with pdf $\angle$ T<sub>E</sub>X v. 14e in an INTEL Pentium III 700 MHz system running Linux kernel version 2.2.14-12. The packages used are hyperref.sty and pdfscreen.sty

 $c$  2000, Indian T<sub>F</sub>X Users Group. This document may be distributed under the terms of the  $\mathbb{E}$ T<sub>E</sub>X Project Public License, as described in Ippl.txt in the base  $\mathbb{E}$ T<sub>E</sub>X distribution, either version 1.0 or, at your option, any later version

<span id="page-1-0"></span>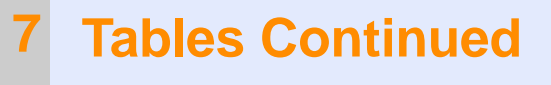

## **7.1. Longtable**

The tabular and tabularx environments explained in the previous chapter provide a convenient way of making tables. These environments, however, fail if a table exceeds one page. One easy trick that might do the job would be to break the tables manually but the longtable package enables automatic page breaks by the T<sub>E</sub>X compiler.

#### **7.1.1. Constructing longtables**

The longtable environment shares most of the features with the tabular environment. We begin with the following example that uses most of the features of the longtable environment.

Table 7.1: A long table

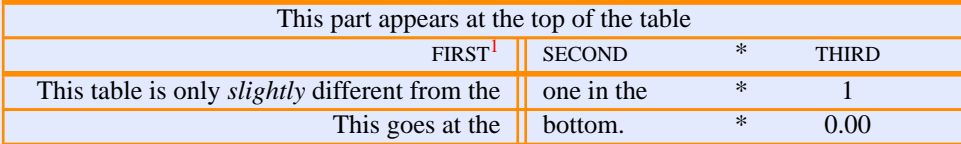

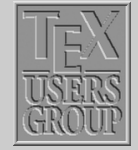

Longtable [Another example](#page-6-0) [Exercise](#page-9-0)

> Title Page 11  $\blacktriangleleft$ Page 2 of 10 Go Back Full Screen

> > **Close**

Table 7.1: (continued)

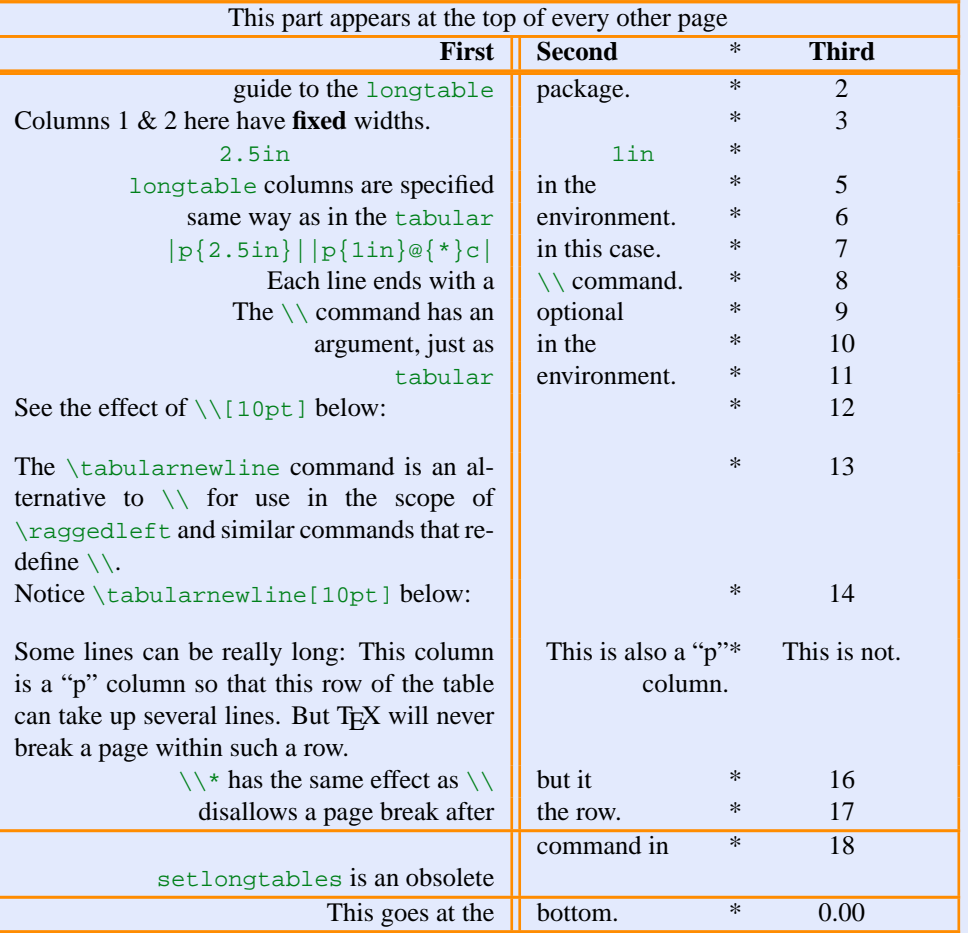

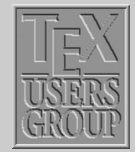

[Longtable](#page-1-0) [Another example](#page-6-0) [Exercise](#page-9-0) Title Page  $\blacktriangleleft$  $\leftarrow$   $\rightarrow$ Page 3 of 10 Go Back Full Screen Close

Table 7.1: (continued)

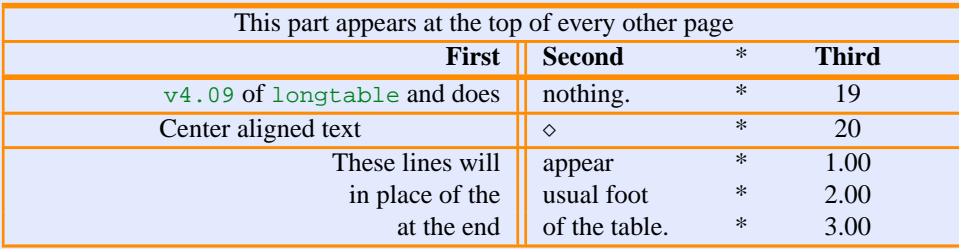

#### **7.1.2. Optional arguments**

The optional arguments to \begin{*longtable*} are:

- **c** The table is set center aligned.
- **l** The table is set flush left.
- **r** The table is set flush right.

If no arguments are specified, the position of the table is set according to the values of \LTleft and \LTright.

#### **7.1.3. Commands and parameters**

This section contains a brief description of the commands and other parameters that may be used in the longtable environment.

**LTchunksize** This corresponds to the number of rows that T<sub>E</sub>X has to keep in memory at one time. By default this value is set to 20, but it can be set by the user; for

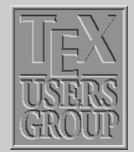

[Longtable](#page-1-0) [Another example](#page-6-0) [Exercise](#page-9-0)

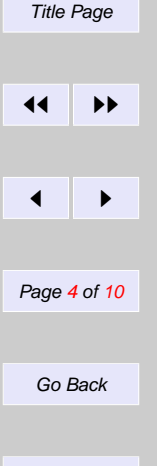

Full Screen

Close

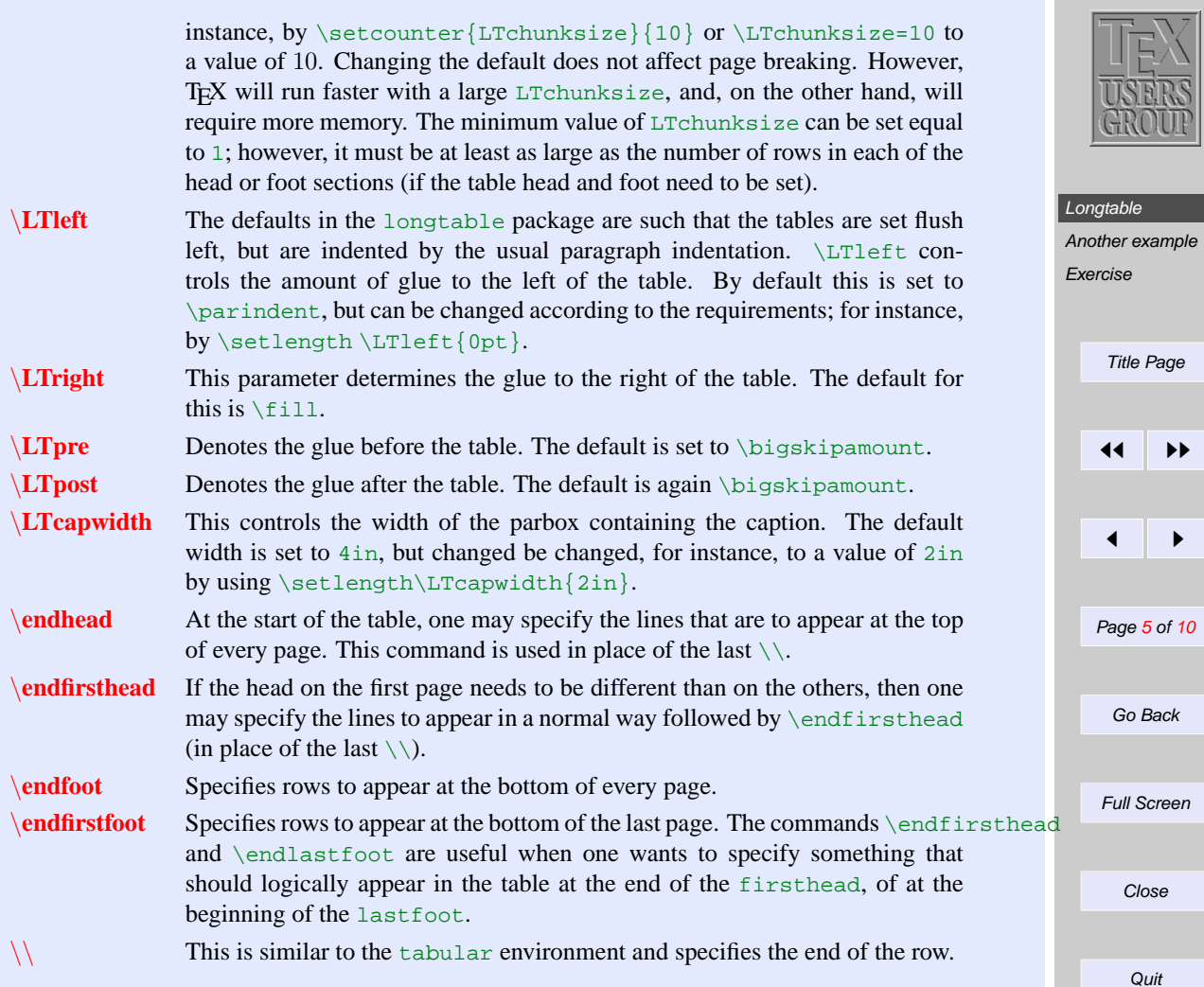

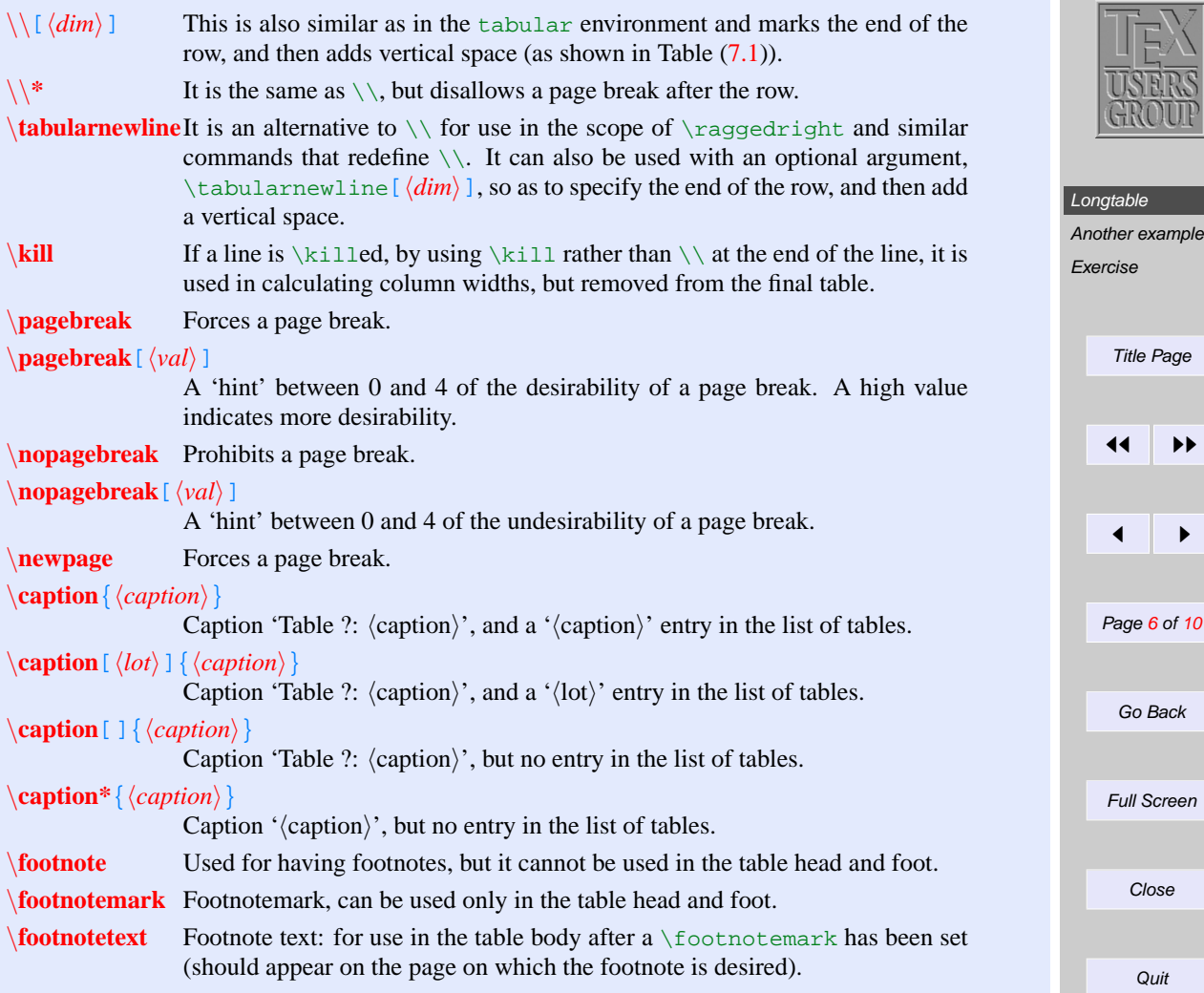

<span id="page-6-0"></span>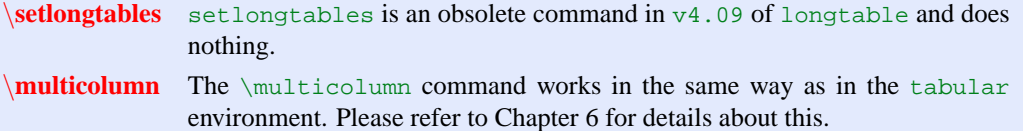

# **7.2. Another example**

We will show another simple example using the longtable environment.

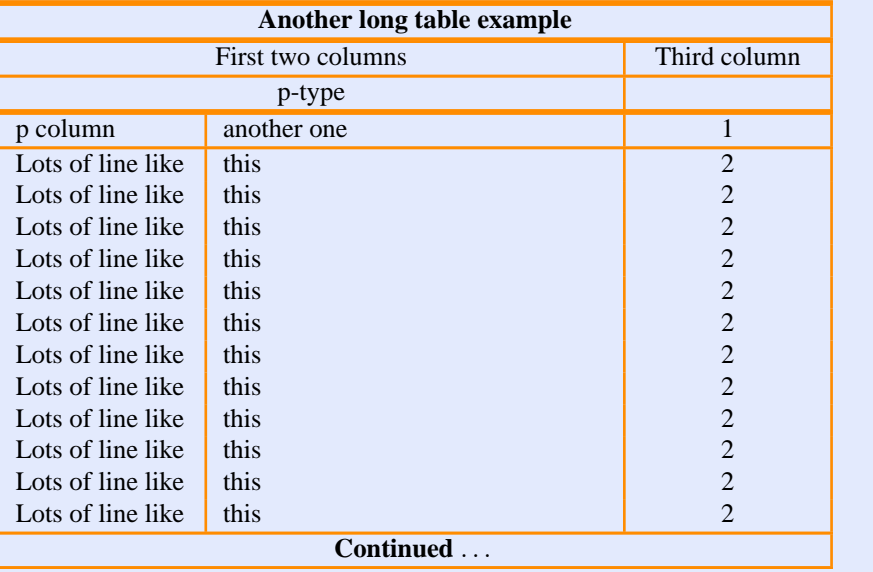

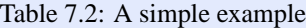

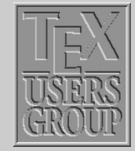

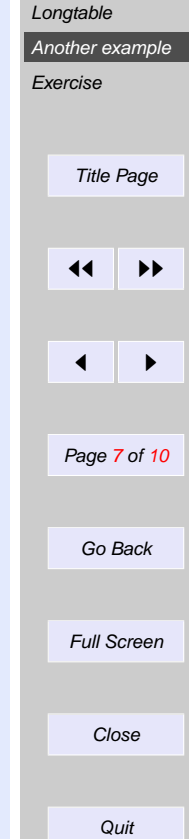

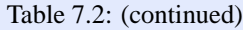

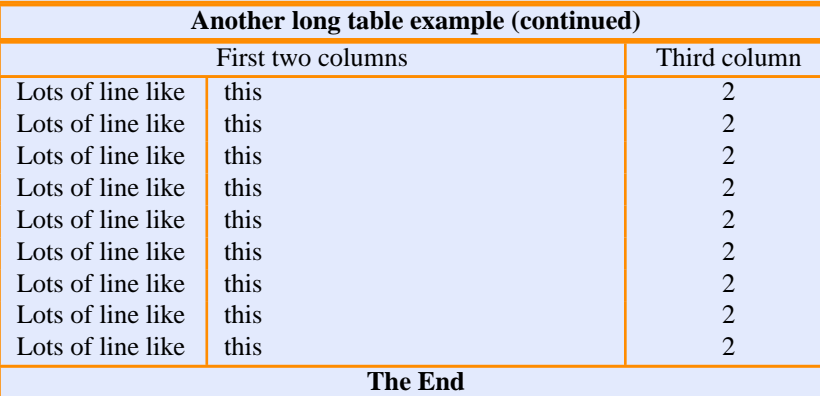

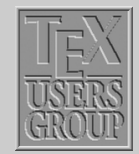

[Longtable](#page-1-0) [Another example](#page-6-0) [Exercise](#page-9-0) Title Page  $\blacktriangleleft$  $\leftarrow$   $\rightarrow$ Page 8 of 10 Go Back Full Screen Close

## **7.2.1. Verbatim highlights from Table [\(7.2\)](#page-6-0):**

```
\begin{longtable}{|p{0.9in}|p{2in}|c|}
xxxxx & xxxxx & xxxxxxxxxxxxx \kill
\caption{A simple example\label{simple}}\\ \hline\hline
\multicolumn{3}{|c|}{\bf Another long table example}\\ \hline\hline
\multicolumn{2}{|c|}{First two columns} & {Third column}\\ \hline
\multicolumn{2}{|c|}{p-type} & \\ \hline\hline
\endfirsthead
\caption[]{(continued)}\\ \hline\hline
\multicolumn{3}{|c|}{\bf Another long table example (continued)}\\
\hline\hline
\multicolumn{2}{|c|}{First two columns} & {Third column}\\
\hline
\endhead
\hline
\mathcal{3}{|c|}{\bf <i>Continued</i> $|\dots$}\setminus\hline
\endfoot
\hline
\mathcal{3}{|c|}{\bf \Theta}\hline
\endlastfoot
p column & another one & 1 \backslash \backslash\hline
Lots of line like & this & 2 \setminus. . .
\end{longtable}
```
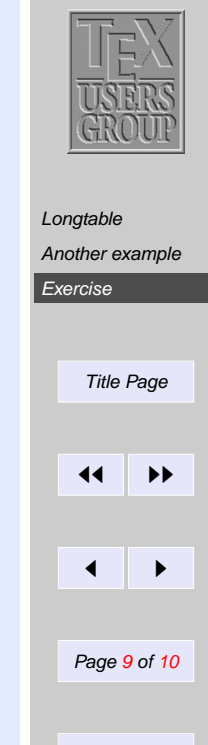

Go Back

Full Screen

**Close** 

# <span id="page-9-0"></span>**7.3. Exercise**

Try making Table [\(7.1\)](#page-1-0); it seems to be quite strange, but it contains most of the features one would need in order to get thoroughly acquainted with the longtable environment. It should be *quite easy* if one actually reads the table itself. Look at the spaces *carefully*.

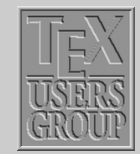

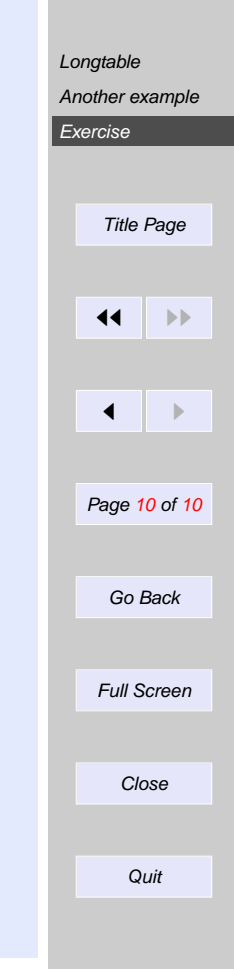